# Politechnika Krakowska im. Tadeusza Kościuszki

# Karta przedmiotu

obowiązuje studentów rozpoczynających studia w roku akademickim 2024/2025

Wydział Mechaniczny

Kierunek studiów: Mechanika i Budowa Maszyn Profil: Ogólnoakademicki

Forma sudiów: stacjonarne **Kod kierunku: M** 

Stopień studiów: I

Specjalności: Machine design (Konstrukcja maszyn- w języku angielskim)

# 1 Informacje o przedmiocie

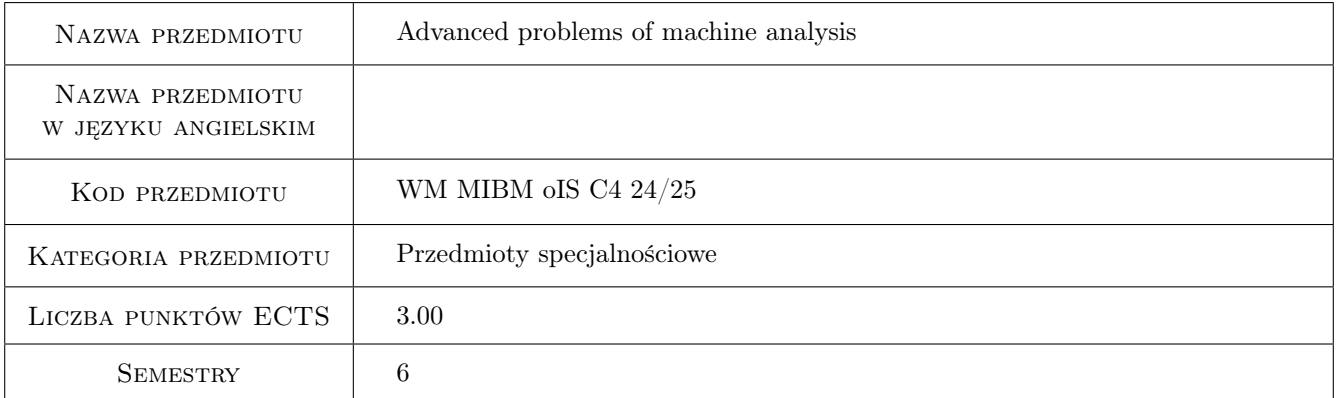

# 2 Rodzaj zajęć, liczba godzin w planie studiów

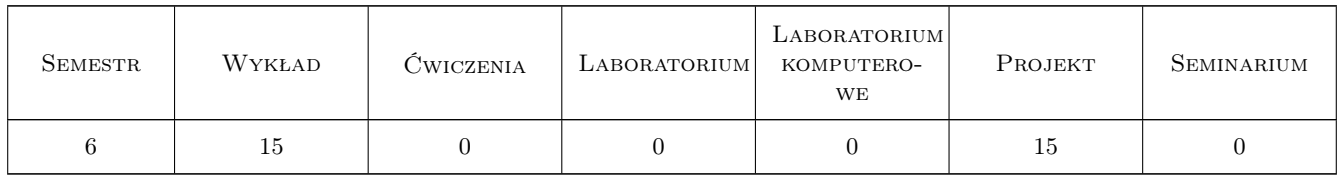

## 3 Cele przedmiotu

Cel 1 Overview of selected problems of machine analysis and designing like: designing of power transmission units, designing of springs, keys, keyways, splines and interference fits

Cel 2 Analysis and designing of a multidisc friction clutch.

# 4 Wymagania wstępne w zakresie wiedzy, umiejętności i innych **KOMPETENCJI**

1 Basic knowledge of mathematics, mechanics, dynamics of machines, the strength of materials, material engineering, machine designing, CAD techniques.

# 5 Efekty kształcenia

- EK1 Wiedza M1\_W08 Zna i rozumie inżynierskie metody obliczeniowe w zakresie mechaniki, podstaw konstrukcji maszyn i wytrzymałości materiałów, szczególnie w zakresie wytrzymałości prętów i układów prętowych, wytężenia materiału, złożonych stanów obciążenia płyt i powłok oraz cylindrów grubościennych; metody doświadczalne badania własności materiałów konstrukcyjnych oraz analizy stanu naprężenia i odkształcenia konstrukcji; podstawowe prawa dotyczące tych dziedzin i wnioski inżynierskie z nich wynikające; zagadnienia z podstaw Metody Elementów Skończonych (MES) konieczne do formułowania i rozwiązywania problemów inżynierskich.
- EK2 Wiedza M1\_W18 Zna i rozumie zasady i metody projektowania konstrukcji maszyn i urządzeń mechanicznych, metody graficznego zapisu konstrukcji, metody opisu geometrii i konstrukcji oraz język rysunku technicznego.
- EK3 Umiejętności M1\_U06 Potrafi graficznie przedstawić projekt inżynierski z zakresu konstrukcji maszyn i urządzeń lub analizy w zakresie inżynierii mechanicznej oraz odwzorować i wymiarować elementy maszyn, z zastosowaniem komputerowego wspomagania projektowania maszyn.
- EK4 Umiejętności M1\_U16 Potrafi w stopniu podstawowym wykorzystywać rozwinięte komercyjne inżynierskie narzędzia symulacyjne, jak na przykład programy MES lub CFD i inne stosowane w inżynierii mechanicznej.literaturowymi.
- EK5 Kompetencje społeczne M1\_K01 Jest gotów do ciągłego dokształcania się podnoszenia kompetencji zawodowych i społecznych, inspirowania swojego zespołu do poszukiwania aktualnych rozwiązań technicznych, technologicznych i organizacyjnych w literaturze przedmiotu.
- EK6 Kompetencje społeczne M1\_K03 Jest gotów do współpracy w zespole jako jego członek, lider grupy, osoba inspirująca innowacyjne rozwiązania.

# 6 Treści programowe

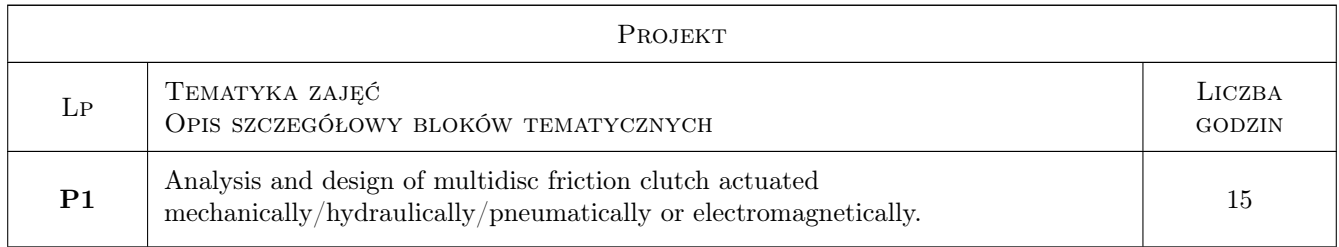

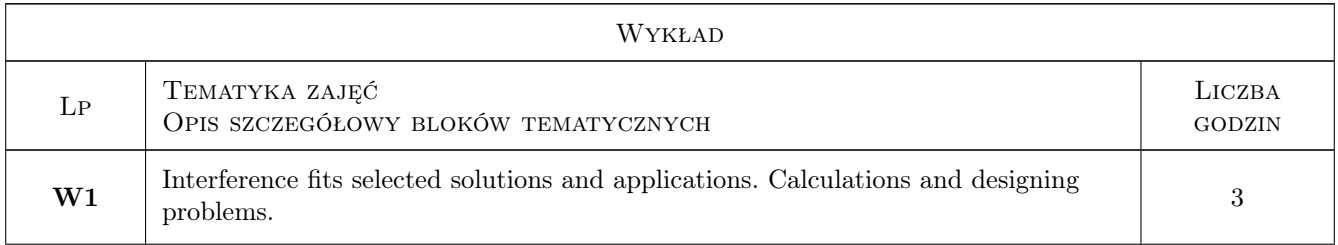

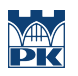

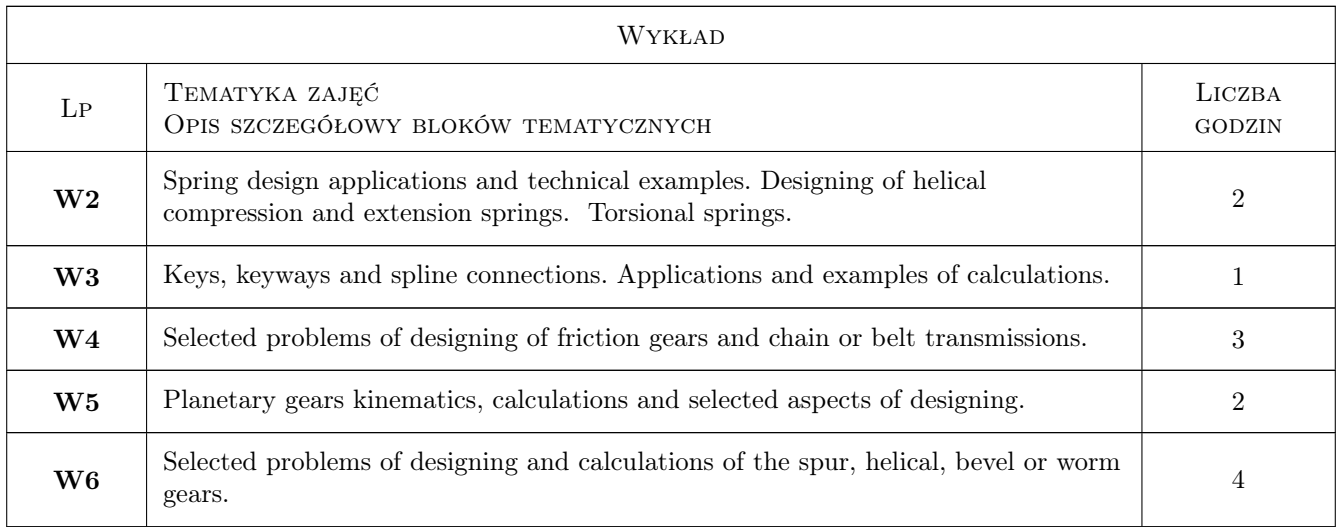

# 7 Narzędzia dydaktyczne

N1 Wykłady

- N2 Ćwiczenia projektowe
- N3 Prezentacje multimedialne
- N4 Konsultacje

# 8 Obciążenie pracą studenta

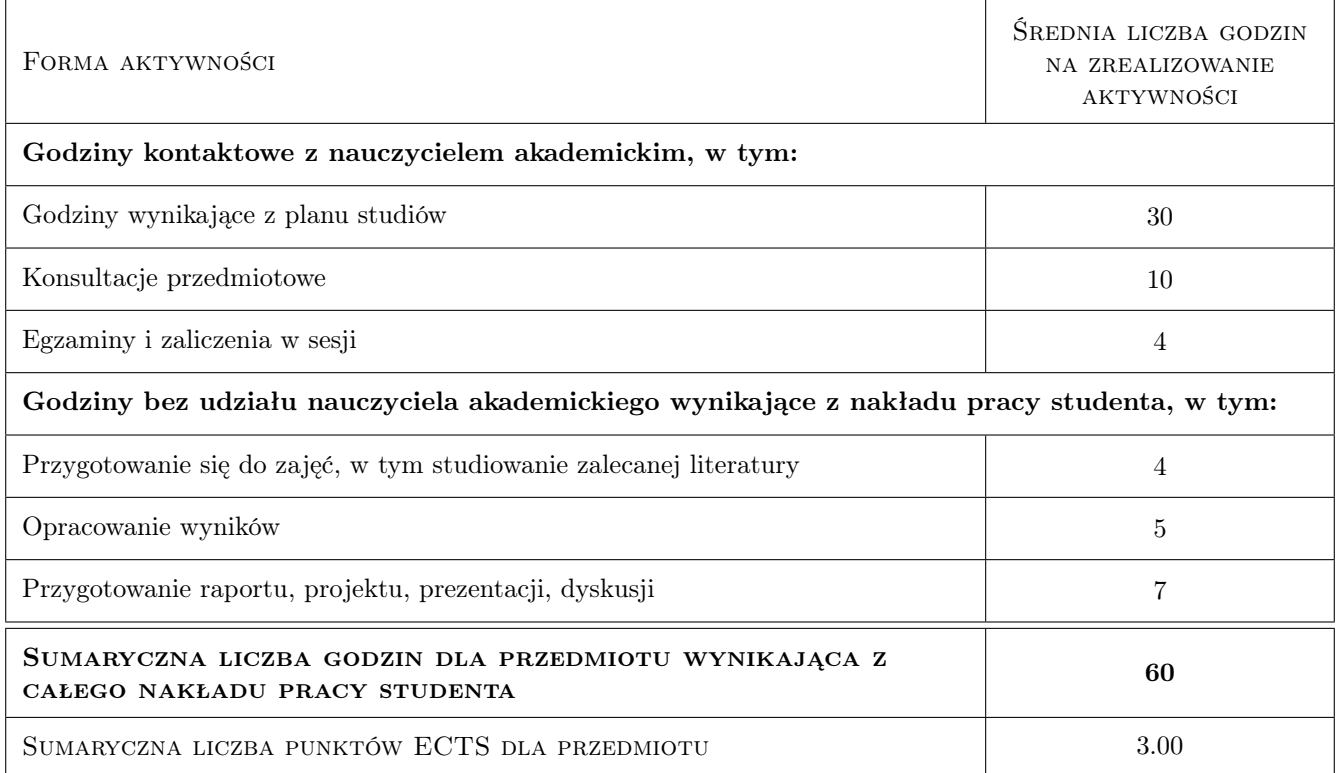

# 9 Sposoby oceny

#### Ocena formująca

F1 Projekt indywidualny - zaliczenie

 $\mathbf{F2}$  Test + odpowiedź ustna

#### Ocena podsumowująca

P1 Średnia ważona ocen formujących

#### Kryteria oceny

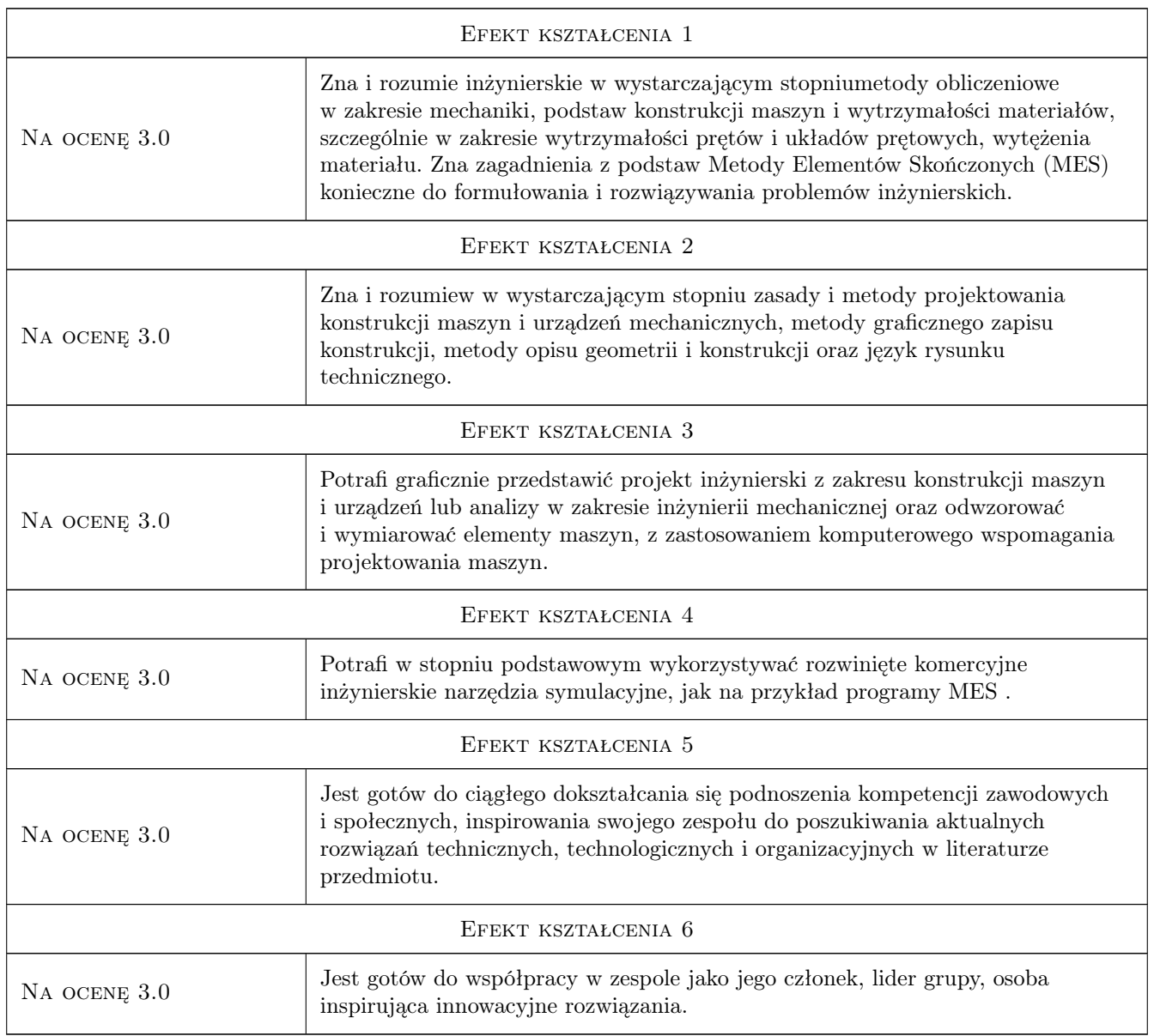

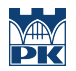

## 10 Macierz realizacji przedmiotu

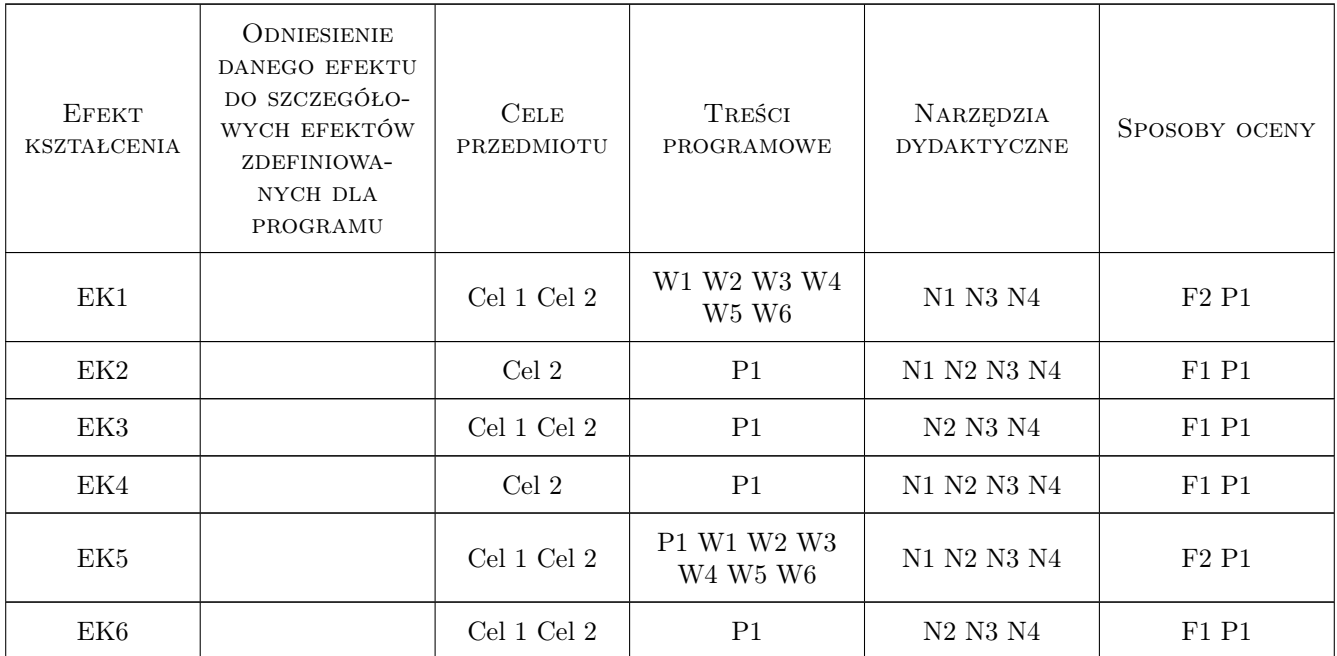

### 11 WYKAZ LITERATURY

#### Literatura podstawowa

- [1 | R.L.Norton Machine Design, An Integrated Approach, Upper Saddle River, NJ., 2014, Pearson Prentice Hall
- [2 ] J.A.Collins, H.Busby, G.Staab Mechanical Design of machine Elements and Machines, Hoboken, NJ, 2010, John Wiley and Sons
- [3 ] B.J.Hamrock, S.R.Schmid, B.O.Jacobson Fundamentals of Machine Elements, New York, 2014, Mc Graw Hill Higher Education

#### Literatura uzupełniająca

[1 ] E.H.Dill — The Finite Element Method for mechanics of Solids with ANSYS Applications, Boca Raton, FL, 2011, CRC Press

### 12 Informacje o nauczycielach akademickich

#### Osoba odpowiedzialna za kartę

dr inż. Bogdan, Artur Szybiński (kontakt: bogdan.szybinski@pk.edu.pl)

#### Osoby prowadzące przedmiot

- 2 dr hab.inż., prof.PK Bogdan Szybiński (kontakt: bogdan.szybinski@pk.edu.pl)
- 3 dr hab.inż., prof.PK Marek Barski (kontakt: marek.barski@pk.edu.pl)
- 4 dr inż. Paweł Romanowicz (kontakt: promek@mech.pk.edu.pl)
- 5 dr inż. Marcin Augustyn (kontakt: marcin.augustyn@pk.edu.pl)
- 6 dr inż. Filip Lisowski (kontakt: filip.lisowski@pk.edu.pl)
- 7 dr inż. Adam Stawiarski (kontakt: adam.stawiarski@pk.edu.pl)
- 8 dr inż. Małgorzata Chwał (kontakt: malgorzata.chwal@pk.edu.pl)

9 dr inż. Wojciech Szteleblak (kontakt: wojciech.szteleblak@pk.edu.pl)

# 13 Zatwierdzenie karty przedmiotu do realizacji

(miejscowość, data) (odpowiedzialny za przedmiot) (dziekan)

PRZYJMUJĘ DO REALIZACJI (data i podpisy osób prowadzących przedmiot)

. . .